#First Computer Lab #Dylan Zwick

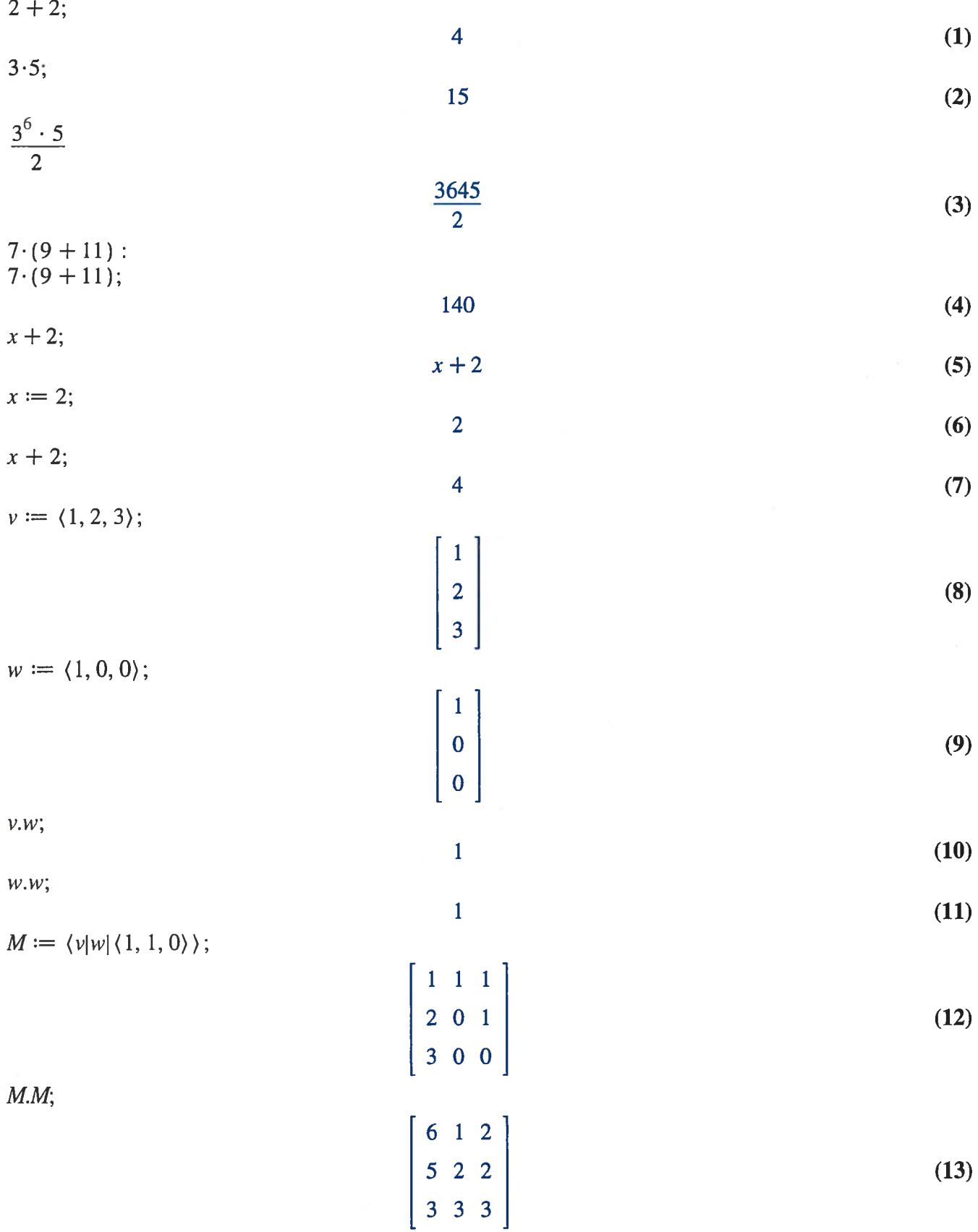

## $M.v;$ 6  $5$  (14) 3  $N := \langle \langle 1, 2, 3, 4 \rangle | \langle 5, 6, 7, 8 \rangle | \langle 9, 10, 11, 12 \rangle \rangle;$  $599$ 2 6 10 (15) 3 7 11 4 8 12 N.M; 38 1 6 442 8 (16) 50 3 10 56 4 12 M.N; Error, (in LinearAlgebra:-MatrixMatrixMultiply) first matrix column dimension (3) <> second matrix row dimension (4)  $P := Matrix([1, 2, 3], [4, 5, 6], [7, 8, 9]]);$ 123 456 (17) 789  $2 \cdot P$ ; 246 8 10 12 (18) 14 16 18  $P-M;$ 012  $255$  (19) 489  $5\cdot P-3\cdot M;$ 2 7 12  $14 \quad 25 \quad 27 \quad (20)$ 26 40 45  $2 + 2;$ 4 (21)

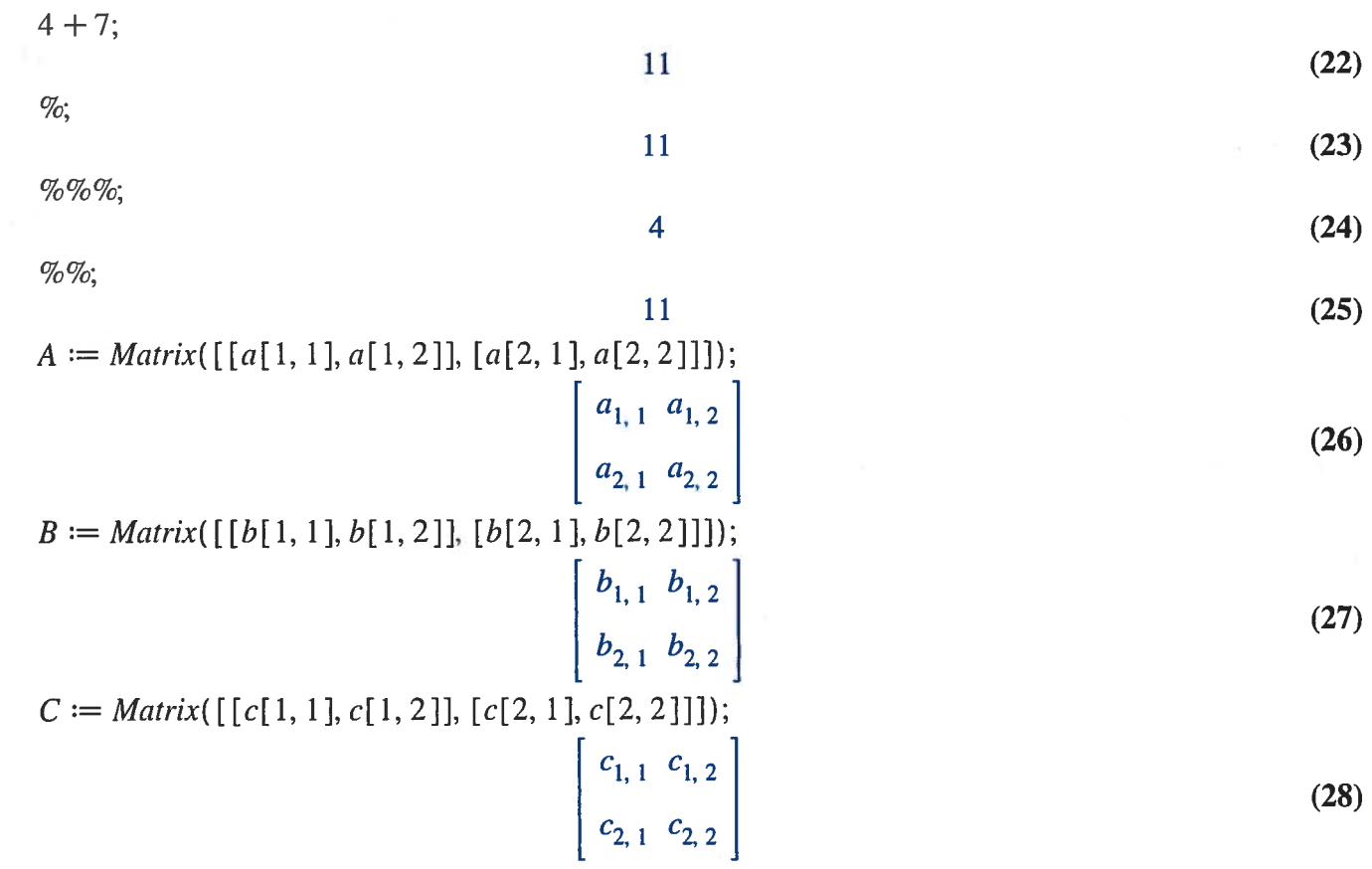

$$
(A.B).C - A.(B.C);
$$
  
\n
$$
\left[ \left[ (a_{1,1}b_{1,1} + a_{1,2}b_{2,1}) c_{1,1} + (a_{1,1}b_{1,2} + a_{1,2}b_{2,2}) c_{2,1} - a_{1,1} (b_{1,1}c_{1,1} + b_{1,2}c_{2,1}) - a_{1,2} (b_{2,1}c_{1,1} + b_{2,2}c_{2,1}), (a_{1,1}b_{1,1} + a_{1,2}b_{2,1}) c_{1,2} + (a_{1,1}b_{1,2} + a_{1,2}b_{2,2}) c_{2,2} - a_{1,1} (b_{1,1}c_{1,2} + b_{1,2}c_{2,2}) - a_{1,2} (b_{2,1}c_{1,2} + b_{2,2}c_{2,2}) \right],
$$
  
\n
$$
\left[ (a_{2,1}b_{1,1} + a_{2,2}b_{2,1}) c_{1,1} + (a_{2,1}b_{1,2} + a_{2,2}b_{2,2}) c_{2,1} - a_{2,1} (b_{1,1}c_{1,1} + b_{1,2}c_{2,1}) - a_{2,2} (b_{2,1}c_{1,1} + b_{2,2}c_{2,1}), (a_{2,1}b_{1,1} + a_{2,2}b_{2,1}) c_{1,2} + (a_{2,1}b_{1,2} + a_{2,2}b_{2,2}) c_{2,2} - a_{2,1} (b_{1,1}c_{1,2} + b_{1,2}c_{2,2}) - a_{2,2} (b_{2,1}c_{1,2} + b_{2,2}c_{2,2}) \right] \right]
$$
  
\n
$$
\text{simplify}(\%);
$$

$$
\begin{bmatrix} 0 & 0 \\ 0 & 0 \end{bmatrix}
$$
 (30)  

$$
\begin{bmatrix} 5 & 3 \end{bmatrix}
$$
 (31)

$$
\left[\begin{array}{cc} 5 & 3 \\ 3 & 2 \end{array}\right] \tag{31}
$$

$$
Q^{(-1)}
$$

 $Q := Matrix([[5, 3], [3, 2]]);$ 

$$
\begin{bmatrix} 2 & -3 \\ -3 & 5 \end{bmatrix}
$$
 (32)

 $\frac{1}{Q}$ 

$$
R := Q^{(-1)};
$$
\n
$$
QR;
$$
\n
$$
T := \text{Matrix}([1, 2, 3], [2, 5, 2], [6, -3, 1]]);
$$
\n
$$
T := \text{Matrix}([1, 2, 3], [2, 5, 2], [6, -3, 1]]);
$$
\n
$$
\begin{bmatrix}\n1 & 0 \\
0 & 1\n\end{bmatrix}
$$
\n
$$
\begin{bmatrix}\n1 & 0 \\
-3 & 5\n\end{bmatrix}
$$
\n
$$
\begin{bmatrix}\n2 & -3 \\
-3 & 5\n\end{bmatrix}
$$
\n(34)\n
$$
\begin{bmatrix}\n2 & -3 \\
-3 & 5\n\end{bmatrix}
$$
\n(35)\n
$$
T := \text{Matrix}([1, 2, 3], [2, 5, 2], [6, -3, 1]]);
$$
\n
$$
\begin{bmatrix}\n1 & 2 & 3 \\
2 & 5 & 2 \\
6 & -3 & 1\n\end{bmatrix}
$$
\n
$$
\begin{bmatrix}\n-\frac{1}{7} & \frac{1}{7} & \frac{1}{7} \\
-\frac{10}{77} & -\frac{1}{77} & -\frac{4}{77} \\
\frac{36}{77} & -\frac{15}{77} & -\frac{1}{77}\n\end{bmatrix}
$$
\n(37)\n
$$
x := \langle 0, 0, 2 \rangle;
$$
\n
$$
\begin{bmatrix}\n0 \\
0 \\
2\n\end{bmatrix}
$$
\n(38)\n
$$
T.x;
$$
\n
$$
\begin{bmatrix}\n6 \\
4 \\
2\n\end{bmatrix}
$$
\n(39)\n
$$
\begin{bmatrix}\n0 \\
0 \\
2\n\end{bmatrix}
$$
\n(40)

## 5 Computer Lab Questions

Let's go back to our matrix from lecture 5:

$$
\left(\begin{array}{rrr}1 & 2 & 3 \\ 2 & 5 & 2 \\ 6 & -3 & 1\end{array}\right).
$$

Use Maple to answer the following:

What is the inverse of the above matrix?

$$
\begin{pmatrix}\n-\frac{1}{7} & \frac{1}{7} & \frac{1}{7} \\
-\frac{10}{77} & \frac{17}{77} & -\frac{4}{77} \\
\frac{36}{77} & -\frac{15}{77} & -\frac{1}{77}\n\end{pmatrix}
$$

 $\mathbf{r}$ 

 $\Delta$ 

What do we ge<sup>t</sup> when we left-multiply the above matrix by the column vector  $\begin{pmatrix} 0 \end{pmatrix}$ ?  $\langle 2 \rangle$ 

$$
\left(\begin{array}{c}\n6 \\
4 \\
2\n\end{array}\right)
$$

What do we get when we left-multiply the inverse matrix by the column vector  $\begin{pmatrix} 6 \\ 4 \\ 2 \end{pmatrix}$ ?  $\begin{pmatrix} 0 \\ 0 \\ 2 \end{pmatrix}$